### **Cloud Sidecar**

Enabling multi-cloud and cloud migration

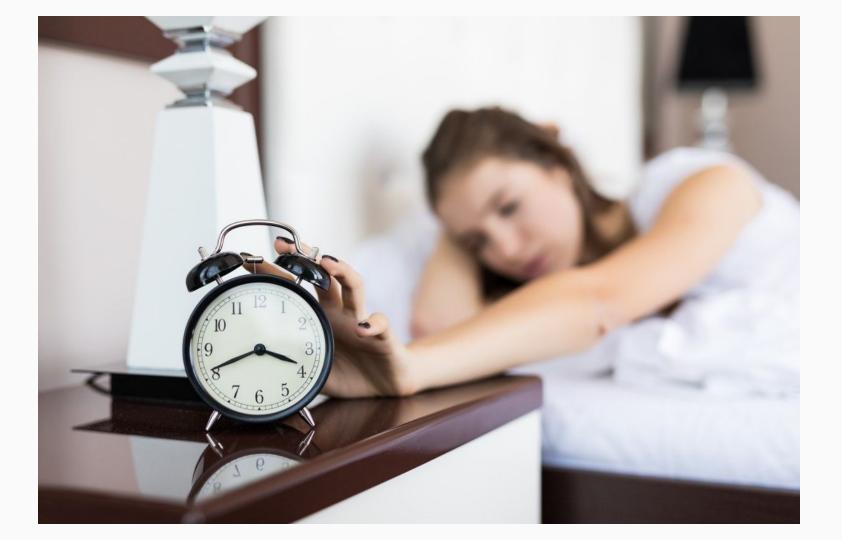

"I read an article that said all successful companies need to be multi-cloud. Get us multi-cloud by the end of the half."

- Crazy CTO

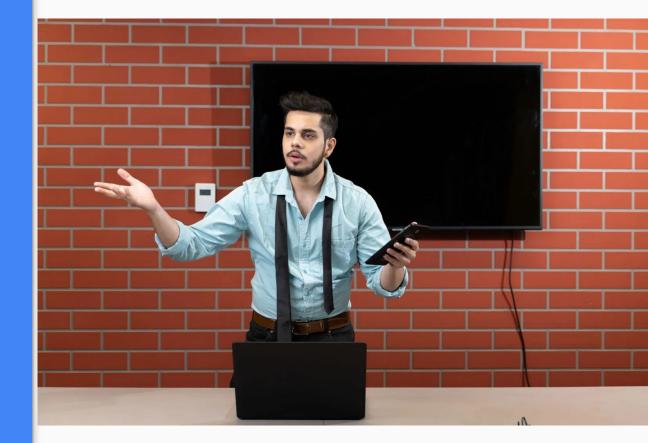

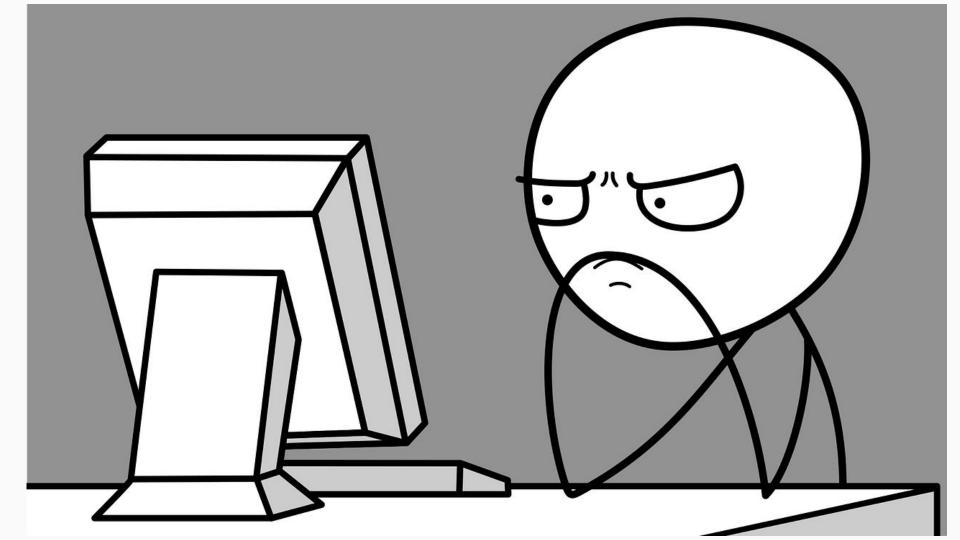

### "Multi-cloud and cloud migration is easy" - No one ever

### Vendor Lock-In

### Lawrence (Larry) Finn

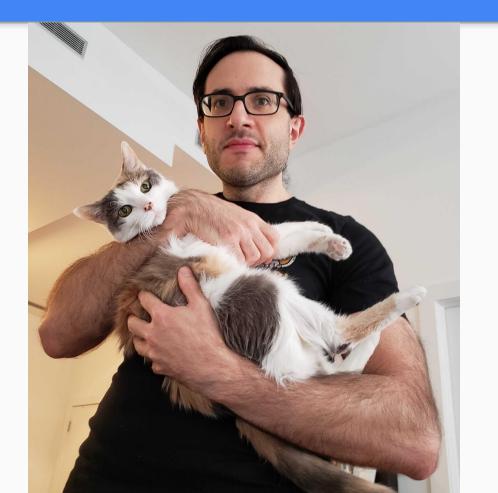

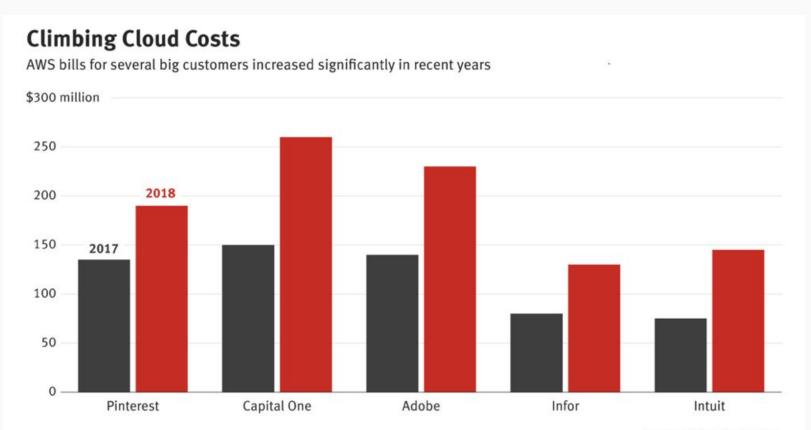

Source: The Information reporting

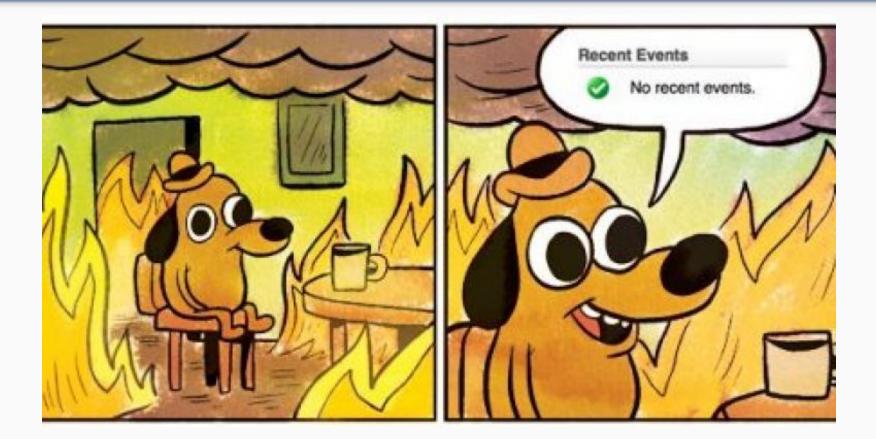

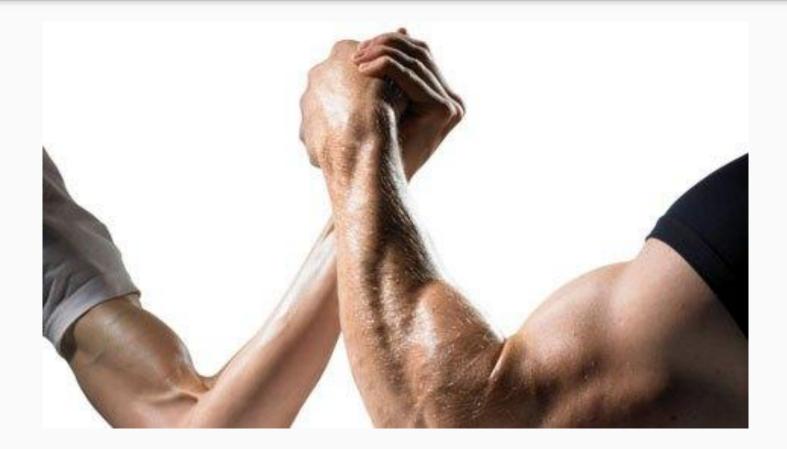

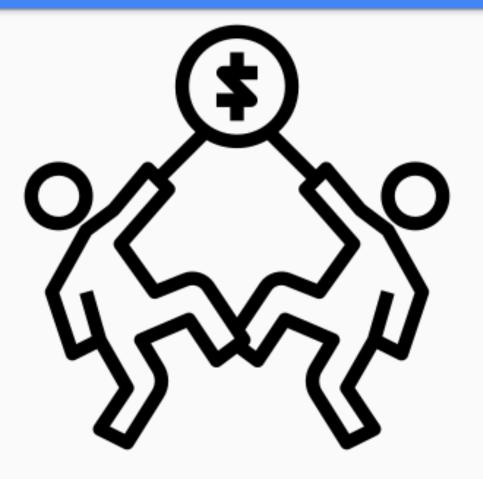

### Infrastructure

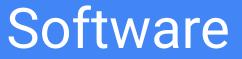

#### Infrastructure is a "solved" problem

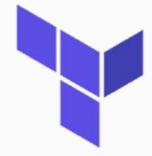

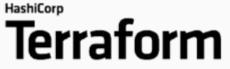

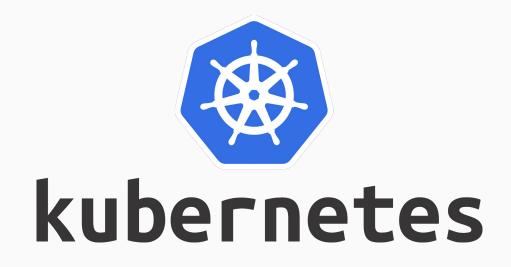

# What about your software?

### How would you enable GCP for an AWS applications?

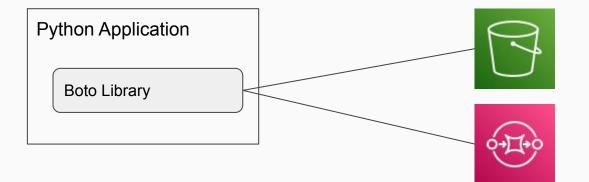

### How would you enable GCP for an AWS applications?

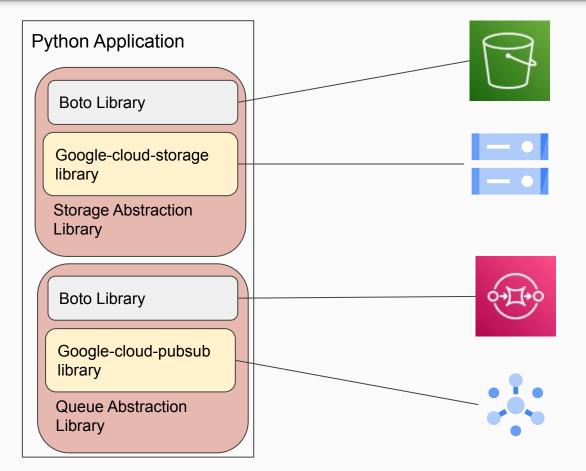

### **Polyglot Everything**

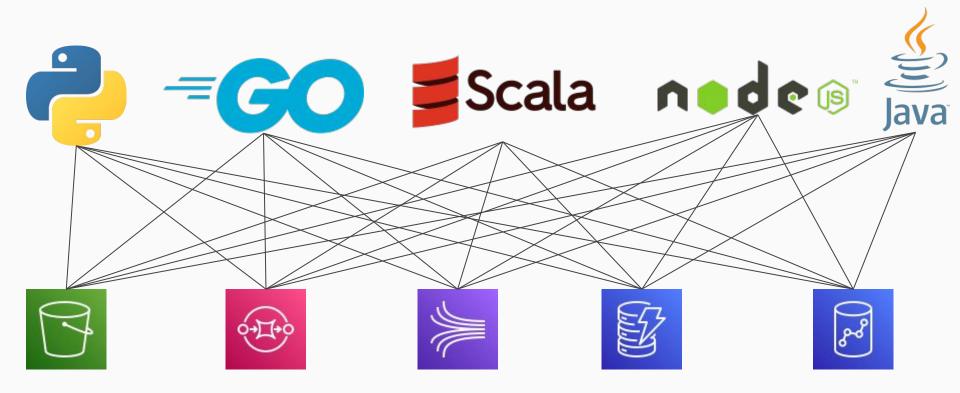

#### **Fun Architecture**

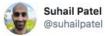

Here's the live request flow on a large subset of the 1500+ microservices on the @MakingMonzo Platform. A lot of things are involved in running a bank!

V

If you used the @monzo app at around 3pm today, you might be represented 😃

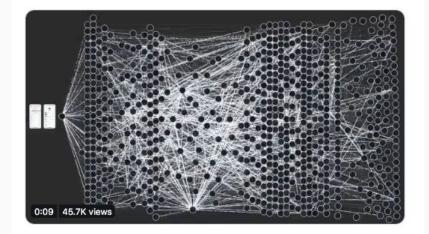

4:00 PM · Nov 17, 2019 · Twitter Web App

## Enter Cloud Sidecar

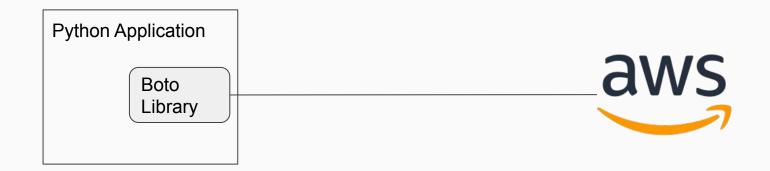

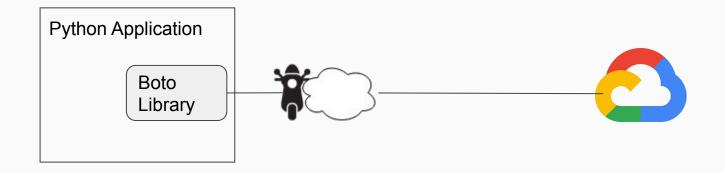

### Transform existing software

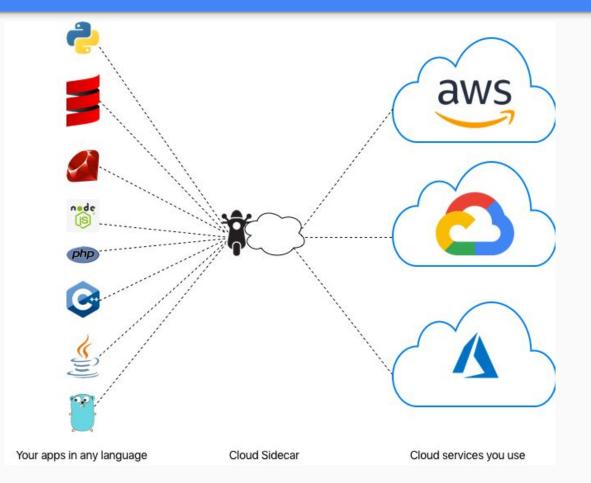

**Tech Details** 

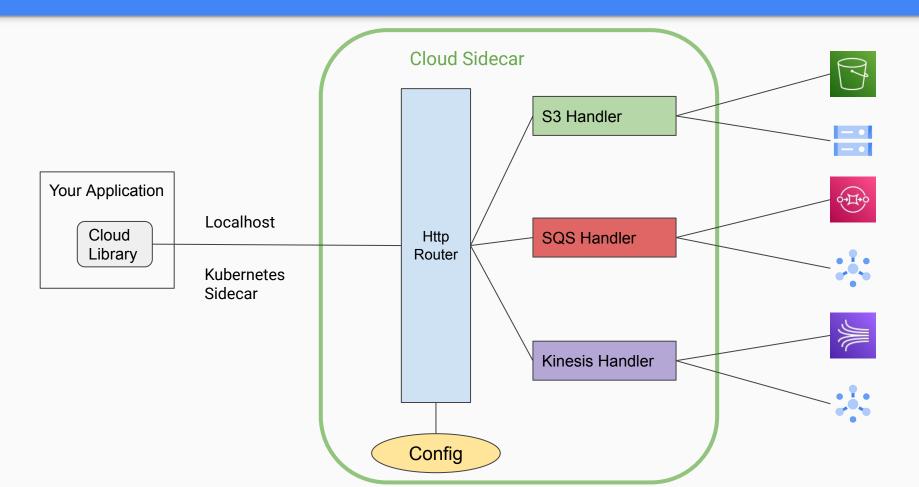

**Tech Details** 

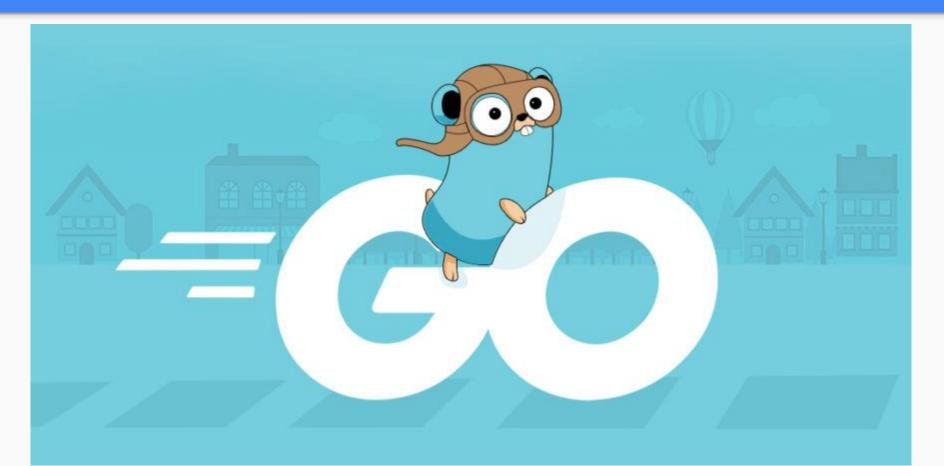

# **Demo Application**

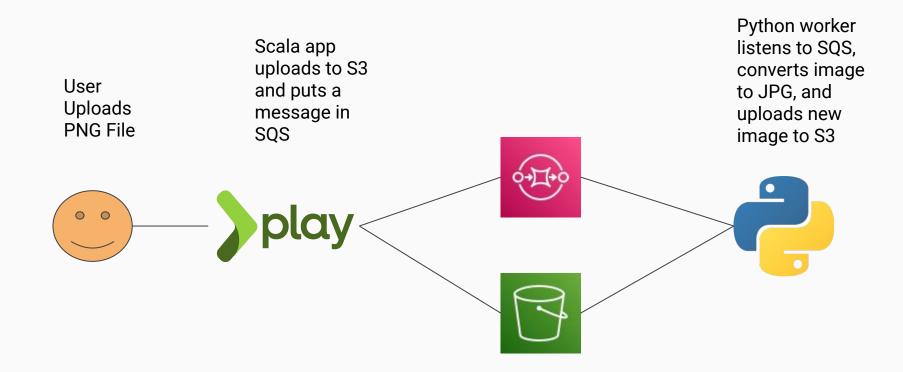

|        |      | - W. d. J. Serie | n 05 # 6_ # = |
|--------|------|------------------|---------------|
| •      | as I |                  |               |
| , Prog |      | 4                |               |
|        |      |                  |               |
|        |      |                  |               |

# Features and Functionality

### Overview

|                                                        | Community | Enterprise |
|--------------------------------------------------------|-----------|------------|
| Supports Any Programming Language                      | 0         | •          |
| AWS to GCP Conversion                                  | 0         | •          |
| File Storage - S3 to GCS                               | 0         | •          |
| File Storage - GCS to S3                               | 0         | •          |
| Queue - SQS to Pubsub                                  | 0         | •          |
| Streaming Data - Kinesis to Pubsub                     | 0         | •          |
| Customizable Plugins and Middleware                    | 0         | •          |
| Key Value - DynamoDB to Datastore or Bigtable          | 8         | •          |
| Big Data - Redshift to BigQuery                        | 8         | •          |
| Big Data - Customizable Stored Procedure Style Plugins | 8         | •          |
| Metrics Integration - StatsD and Datadog               | 8         | •          |

### Storage - S3 to GCS

- List v1
- List v2
- ACL
- Head
- Get
- Put
- Multipart Upload
- Delete
- Multi-delete
- Сору

### Storage - GCS to S3 - Beta

- List
- ACL
- Get
- Put
- Resumable Upload
- Combine
- Delete
- Сору

### Message Queue

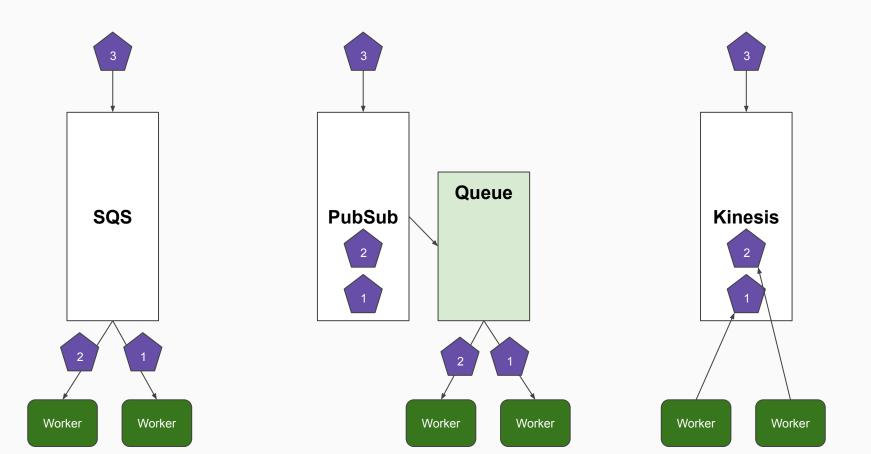

#### Message Queue - SQS to PubSub

- List
- Create
- Purge
- Delete
- Send
- Send Batch
- Receive
- Delete Message
- Delete Message Batch

#### Message Queue - Kinesis to PubSub

- Get Records
- Get Shard Iterator
- Describe
- Publish
- Create Stream
- Delete Stream

### NoSQL - DynamoDB to Datastore

- Get Item
- Query
- Scan
- Put Item
- Update Item
- Delete Item

**Big Data** 

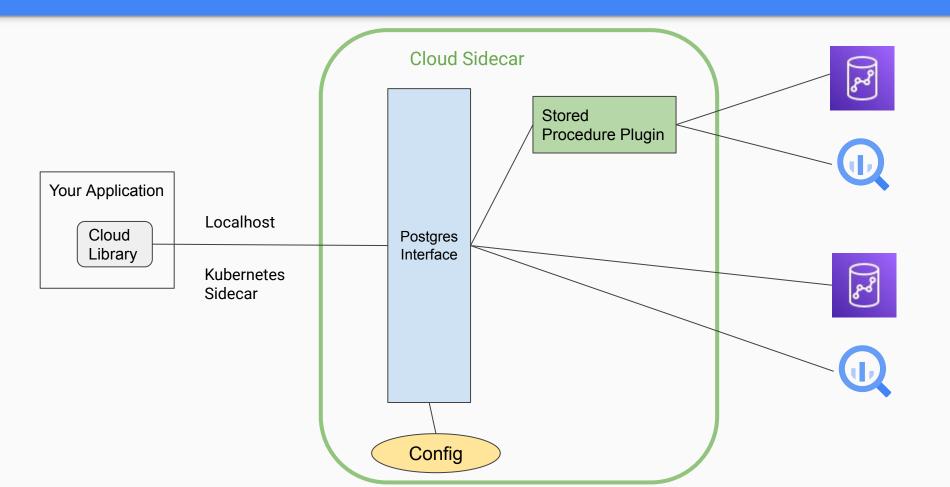

### Big Data - Redshift to BigQuery

- Insert
- Select
- Delete
- Unload
- Сору
- Rename Table
- Create Table
- Drop Table

#### **Customer Story**

လို EMAIL PROFILES SOCIAL ሰ WEB SITE TRANSACTION \$ 0 LOCATION MOBILE AIQ 3RD PARTY 8 SEARCH CLIENTELING CALL CENTER K R CLICK STREAM Y IN-STORE

www.cloudsidecar.com - website

github.com/cloudsidecar/cloudsidecar - Cloud sidecar

<u>github.com/lawrencefinn/cloudsidecar-image-demo</u> - Demo image uploader

larry@cloudsidecar.com - Email

@lawrencefinn - Twitter

www.linkedin.com/in/lawrence-finn-9034861 - LinkedIn

### Questions?